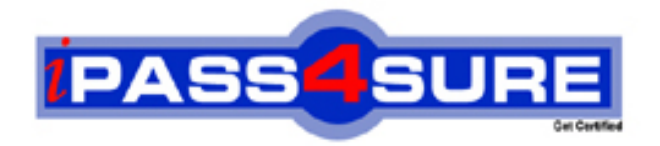

# **190-735**

**Lotus** Administering IBM Lotus Sametime 7.5

> **Thousands of IT Professionals before you have already passed their 190-735 certification exams using the Lotus 190-735 Practice Exam from ipass4sure.com. Once you start using our 190-735 exam questions you simply can't stop! You are guaranteed to pass your Lotus 190-735 test with ease and in your first attempt.**

**Here's what you can expect from the ipass4sure Lotus 190-735 course:**

- **\* Up-to-Date Lotus 190-735 questions designed to familiarize you with the real exam.**
- **\* 100% correct Lotus 190-735 answers you simply can't find in other 190-735 courses.**
- **\* All of our tests are easy to download. Your file will be saved as a 190-735 PDF.**
- **\* Lotus 190-735 brain dump free content featuring the real 190-735 test questions.**

**Lotus 190-735 Certification Exam is of core importance both in your Professional life and Lotus Certification Path. With Lotus Certification you can get a good job easily in the market and get on your path for success. Professionals who passed Lotus 190-735 Certification Exam are an absolute favorite in the industry. If you pass Lotus 190-735 Certification Exam then career opportunities are open for you.**

**Our 190-735 Questions & Answers provide you an easy solution to your Lotus 190-735 Exam Preparation. Our 190-735 Q&As contains the most updated Lotus 190-735 real tests. You can use our 190-735 Q&As on any PC with most versions of Acrobat Reader and prepare the exam easily.** 

# **QUESTION:** 1

Your Sametime server is referred to in DNS as sametime.company.com and collaboration.company.com. You have created a new DNS entry as presence.company.com but your Sametime server refuses to answer connections for this name. Which of the following is the best solution for this issue presuming DNS is functioning correctly in your environment?

A. You have left the "host name" field of Community Services Network settings blank

B. You have not entered the hostname presence.company.com into the server's notes.ini file C. You have entered sametime.company.com and collaboration.company.com into the

"host name" field of Community Services Network settings

D. You did not enter the name presence.company.com into the network name field on the Domino server document that hosts the Sametime server

#### **Answer:** C

#### **QUESTION:** 2

Your Sametime environment has users that utilize the Sametime Connect for browsers client. You wish to alter the default connectivity settings by performing which of the following steps?

A. Manually enter the server address into the Sametime servlet

B. Add an applet parameter to the HTML code on the Sametime server

C. Prepare a secure desktop installation of the Sametime Connect for browsers for the kiosks

D. Create a kiosk mode document in stconfig.nsf that specifies all the required settings for browser connections

#### **Answer:** B

# **QUESTION:** 3

While configuring the RTC Gateway, you have to account for all of your company domains as part of the local community. If your company domains are listed as follows:

acme.com west.acme.com east.company.com europe.company.com

Which of the following is allowable to include all of your company domains in the RTC Gateway configuration?

A. \*.com

- B. acme.com, company.com
- C. \*.acme.com, \*.company.com

D. acme.com, west.acme.com, east.company.com, europe.company.com

# **Answer:** C

# **QUESTION:** 4

As the Sametime administrator, you have configured Sametime to tunnel HTTPS connections over port 443 for SSL. However, you also allow need to allow connections via HTTPS for Web traffic on the same port. Which of the following is needed to have this function correctly?

A. Multiple IP addresses must be assigned to the Sametime server machine

B. Sametime must be configured to allow HTTPS connections a lower priority

C. Web connections over HTTPS must be configured via the server document to have a lower priority

D. The SSL certificate must have two hostnames with one applied to Sametime and one applied to the Domino Web server

#### **Answer:** A

# **QUESTION:** 5

Since implementing a reverse proxy server for Sametime, which of the following will not function from outside the reverse proxy?

- A. Sametime links
- B. Sametime administration tool
- C. Sametime Connect for browsers
- D. Sametime Recorded Meeting client

#### **Answer:** B

#### **QUESTION:** 6

While configuring tunneling, you have specified a port for the field under "Address for HTTP tunneled client connections" in the Meeting Services Network settings. You also enter a port in the "Port number" field under "Address for HTTP tunneled client connections" in the Community Services Network settings. The two ports you chose are not identical. Which of the following occurs in this scenario?

A. The HTTP-tunneled Meeting Services connection occurs to the Meeting Services instead of the Community Services multiplexer

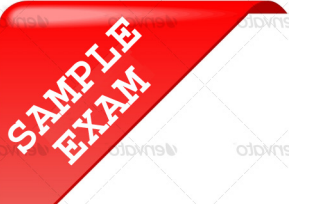

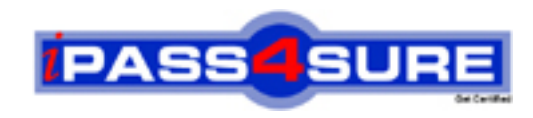

# **Pass4sure \$89 Lifetime Membership Features;**

- Pass4sure \$89 Lifetime Membership includes Over **2100** Exams in One Price.
- All Pass4 sure Questions and Answers are included in \$89 package.
- All Pass4sure audio exams are included free in \$89 package [\(See Li](http://www.ipass4sure.com/study-guides.asp)st).
- **All** Pass4sure study guides are included **free** in \$89 package [\(See Li](http://www.ipass4sure.com/audio-exams.asp)st).
- Lifetime login access, no hidden fee, no login expiry.
- **Free updates** for Lifetime.
- **Free Download Access** to All new exams added in future.
- Accurate answers with explanations (If applicable).
- **Verified answers researched by industry experts.**
- **Study Material updated** on regular basis.
- Questions, Answers and Study Guides are downloadable in **PDF** format.
- Audio Exams are downloadable in **MP3** format.
- No **authorization** code required to open exam.
- **Portable** anywhere.
- 100% success *Guarantee*.
- Fast, helpful support 24x7.

View list of All exams (Q&A) provided in \$89 membership; http://www.ipass4sure[.com/allexams.as](http://www.ipass4sure.com/allexams.asp)p

View list of All Study Guides (SG) provided FREE for members; http://www.ipass4sure[.com/study-guides.asp](http://www.ipass4sure.com/study-guides.asp)

View list of All Audio Exams (AE) provided FREE for members; http://www.ipass4sure[.com/audio-exams.asp](http://www.ipass4sure.com/audio-exams.asp)

Download All Exams Sample QAs. http://www.ipass4sure[.com/samples.asp](http://www.ipass4sure.com/samples.asp)

To purchase \$89 Lifetime Full Access Membership click here (One time fee) http[s://www.regnow.com/softsell/nph-sof](https://www.regnow.com/softsell/nph-softsell.cgi?item=30820-3)tsell.cgi?item=30820-3

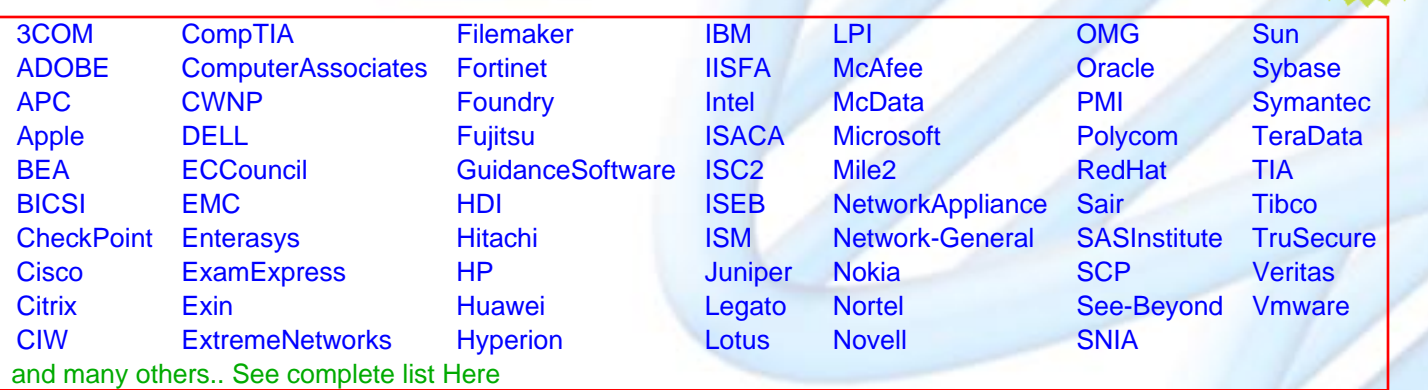

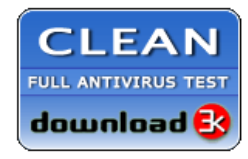

**Editor's Review** EXCELLENT <del>to the the the</del> SOFTPEDIA<sup>®</sup>

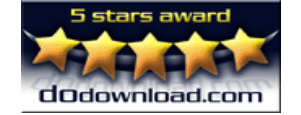

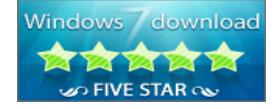

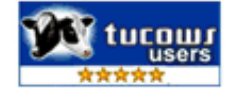

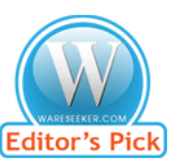

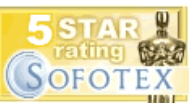

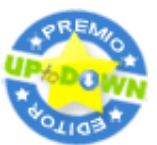

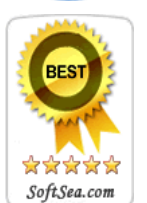

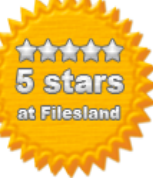

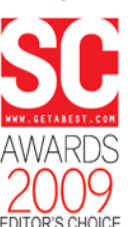

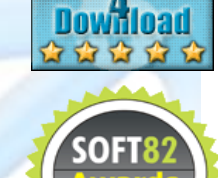

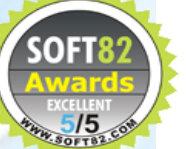